# **balado - Evolution #8170**

# **Flux RSS Balado**

15/05/2014 16:11 - Arnaud FORNEROT

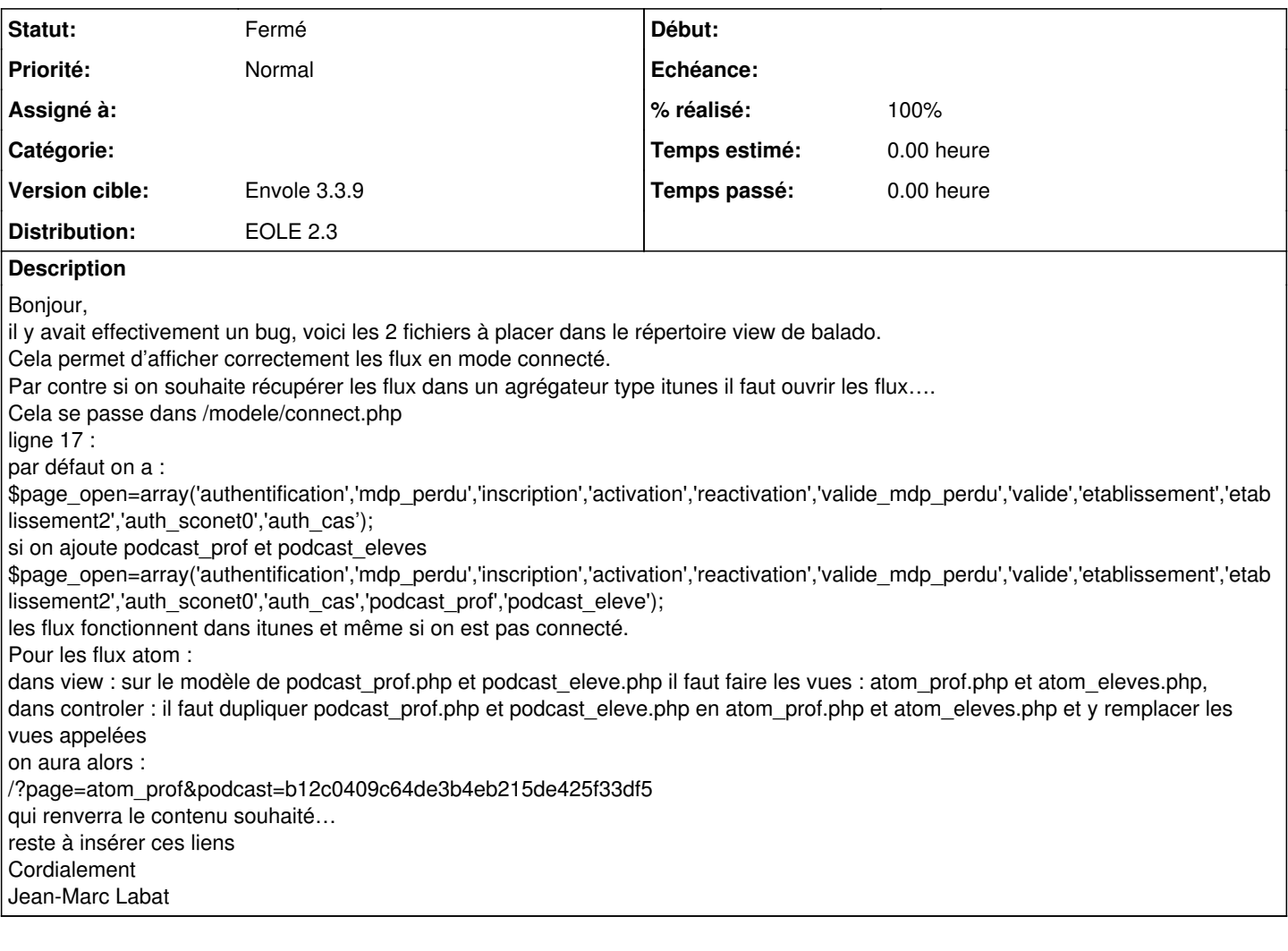

#### **Révisions associées**

#### **Révision 47f9785d - 24/09/2014 10:56 - Arnaud Fornerot**

correction podcat (fixes #8170)

#### **Historique**

## **#1 - 15/09/2014 11:01 - Arnaud FORNEROT**

*- Version cible changé de Envole 3.3.9 à Envole 3.3.10*

### **#2 - 24/09/2014 10:58 - Arnaud FORNEROT**

*- Version cible changé de Envole 3.3.10 à Envole 3.3.9*

### **#3 - 24/09/2014 10:58 - Anonyme**

- *Statut changé de Nouveau à Résolu*
- *% réalisé changé de 0 à 100*

Appliqué par commit [47f9785d1513956ec1940358dd2010b671096790.](https://dev-eole.ac-dijon.fr/projects/balado/repository/revisions/47f9785d1513956ec1940358dd2010b671096790)

#### **#4 - 28/10/2014 14:26 - Arnaud FORNEROT**

*- Statut changé de Résolu à Fermé*

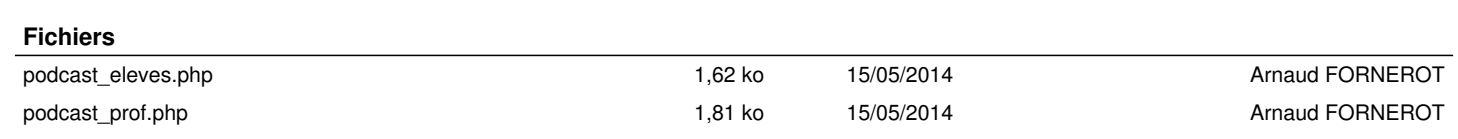